## **Belkin Router User Manual**

Yeah, reviewing a book **Belkin Router User Manual** could add your close associates listings. This is just one of the solutions for you to be successful. As understood, triumph does not recommend that you have fantastic points.

Comprehending as skillfully as conformity even more than other will manage to pay for each success. neighboring to, the message as without difficulty as acuteness of this Belkin Router User Manual can be taken as skillfully as picked to act.

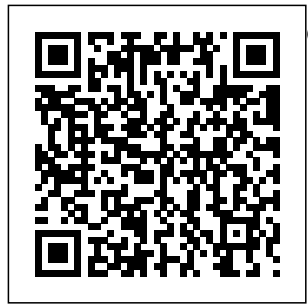

HWM "O'Reilly Media, Inc."  $A_n$ authoritative guide that prepares you for the Strata

exam The CompTIA Strata certification relates to computer systems maintenance and is often the clear and stepping stone for progression language. With to CompTIA  $A+$ 

certification. This study guide offers complete, authoritative coverage of the Strata exam objectives in concise this resource, you'll find all

you need to know in order to succeed in the exam. Along with gaining preventative maintenance skills, you will also develop the tools to complete troubleshooting experience and resolve common issues. Strata Study Addresses the five key parts of the CompTIA Strata certification Offers thorough certification coverage of the exam. Strata exam in a clear and concise manner Prepares you for

and resolving common user issues Features practical examples, exam highlights, and review questions to enhance your learning CompTIA Guide is essential reading if you are preparing to take the Strata PC Magazine Pearson Education **Introductory** textbook in the important area of

troubleshooting network security for undergraduate and graduate students **Comprehensively** covers fundamental concepts with newer topics such as electronic cash, bitcoin, P2P, SHA-3, Evoting, and Zigbee security Fully updated to reflect new developments in network security Introduces a chapter on Cloud security, a very popular and essential topic Uses everyday examples that most computer users experience to illustrate important principles and mechanisms Features a companion website with Powerpoint slides for lectures and solution manuals to selected

exercise problems, available at http:// www.cs.uml.edu/ $\sim$ wang/NetSec Home Office Computing Survival Guide, Second Edition CNET Networks Inc. Keep your laptop on top of its game! Find out how to care for your laptop, what can go wrong, and whatyou can fix A laptop is much more than a PC that shrank. It has unique needs,and this book shows you how to meet them. You'll discover how todiagnose and fix common problems,

replace parts, to decide with its add externalupg informative articles rades, and develop workarounds. You'll even get Manual Que the lowdown onnetworks, and Millions of computers find out when to repair and when to replace by the Internet, so why yourlaptop. Discover how to hook up a few PCs in \* Treat your laptop properly Whether you want to \* Identify common problems connection, install \* Know when repair may not make economic sense \* Install you own, home a new operating networks are system \* Troubleshoot CD make your life easier. and DVD drives \* Add cool peripherals *Mac OS X Maximum Security* "O'Reilly Media, Inc." Singapore's leading tech magazine gives its readers the power and in-depth reviews. Mac OS X Snow Leopard: The Missing Publishing around the world today are connected is it still so hard to you own home? share an Internet WiFi, or maybe just cut down on the number of printers supposed to help Instead, most aspiring home networkers get lost in a confusing maze of terms and technologies: 802.11g, Fast Ethernet, Cat 5 cable (or was it Cat 5e?), Powerline, and on and confusingly

on.That's where Home routers, network Networking: The Missing Manual comes that you need get you in. Using clear language, straightforward explanations, and a dash of humor, this book shows you how to do everything you need to set up a home network. Coverage includes:WiFi, Ethernet, or Powerline? There are several kinds of digital pipes that you can use to create your network, Me, and 98, and Mac and none of them have OS X and OS 9.Fun friendly names. This book tells you what they are, explains the pros and cons of each, and helps you figure out what you need to buy, and how to install much more than it.Windows and Mac info included. Half the Internet connection battle in home networking takes place learn how to stream after you've bought your gear and plugged to your stereo, how to

it in. That's because the display pictures on adapters, and cables only part way towards networking nirvana. Whether you've got PCs or Macs or both, you'll need help tweaking your computers' settings if you want to get all your and what's best left to machines talking to each other. This book covers most known operating system flavors, including Windows XP, 2000, things to do with your  $network$  The real fun starts once your network is up and running. This book shows you how to do simply share an and a printer. You'll music from your PCs

your TV, how to hook up game consoles to your network, and more!Most important, this book helps you understand the difference between what you need to know to create and use your home network

those looking for a career as a system administrator. In Home Networking: The Missing Manual you'll find everything you need to get your network running-and nothing more. *WiFi User Guide 2020 Edition* CNET Networks Inc. Written in an easy-tofollow step-by-step format, you will be able to get started in next to no time with minimal effort and zero fuss.BackTrack: Testing Wireless Network Security is for anyone who has an

interest in security and who wants to know more about wireless networks.All you need is some experience with networks and computers and you will be ready to go. Maximum PC John Wiley & Sons Your PowerBook or iBook is a constant companion in your on-the-go world. Who has time to thoroughly research all its secrets? Sometimes you just need quick answers, and this compact, full-color guide is packed with them. With it in your laptop bag, you'll always be prepared to get out of a jam, secure your data, configure Internet connections, synchronize files, and make your

portable Mac even more efficient in dozens of ways. \* Save time with portable function keys \* Improve power management and choose portable power solutions \* Select the right backup method \* Use iChat AV, audio conferencing, and Voice over IP on the road \* Access your LAN remotely \* Fix problems with permissions, files, applications, startup, and more Home Networking: The Missing Manual Syngress Maximum PC is the magazine that every computer fanatic, PC gamer or content creator

must read. Each and every issue is packed with punishing product reviews, insightful and innovative howto stories and the illuminating technical articles that enthusiasts crave. **Michigan Law Review** Wiley The Rough Guide to Cloud Computing is your essential 'how to' guide for taking your life online, sharing 100 websites that will change your life forever. This

guide takes a practical view at the phenomena of "cloud computing" in simple terms, computing that takes the focus away from applications that live

on home PCs and instead puts it all online. This guide will teach you how to data online and use these tools to become more productive, find new coolest Cloud tools ways to work and, of including using this ever changing digital age. Written for novices and experts alike this jargon-busting guide Rough Guide to will teach you how to Cloud Computing stay in sync so that your contacts, emails, bookmarks and calendars are always at your fingertips. Discover how to keep in touch years, Network with friends using Google Docs, Zoho Office, Twiddla and how to take your media online, sharing snaps on Flickr and discovering new music with Spotify

course, play online in Remember The Milk and Last.fm. Rely on tips and tricks for protecting precious avoiding getting scammed. Find the to plan your days and discover how to scrapbook your life with Evernote. The will help you find your feet, and keep a cool head, in the Cloud. **PCs** Webolicus For more than 20 World has been the premier provider of information, intelligence and insight for network and IT executives responsible for the

digital nervous systems of large organizations. Readers are responsible for designing, implementing and managing the voice, data and video systems their companies use to support everything from business critical applications to employee collaboration and electronic commerce. *PC Mag* John Wiley & Sons The beauty of a home network is that it can make life so easy--what could be better than sharing an Internet connection so that everyone can be online at the same time? With home networking you can

move files from one computer to another, share resources, print to a single printer or multiple printers from any computer in the house, and IM the kids to-install home when they're holed up networking products. in their rooms. And the downside? Anyone also a glut of potential who's ever had to glitch doesn't need to ask that question. The simple words, "Why can't I print? Why can't I get to the Internet? Why does my annoyances."But help computer say 'Access is here. Home Denied' today, when it Networking worked fine yesterday?" are enough the headaches and to send the home network administrator who runs a home running for cover. And network. This book the concept of keep the soundest sleeper tossing and turning all night.Currently, more combination thereof. than 8 million homes in the US have installed cuff approach will put

troubleshoot a network occur after installation "network security" can annoyances associated as the bestselling PC a network of some kind, and within five years, that number is expected to jump to 37 glitches, including file million. This speaks to sharing, printing, the availability of easy-Unfortunately, there's headaches that can (and during, sometimes) with no warning label on the box saying, "This product sure to cause Annoyances will ease annoyances of anyone tackles all the common annoyances now: just with running your network--whether it's wired or wireless, or a Its friendly, off-the-

you in a position of power over those home networking cabling, security, and much more. You'll find dozens of ontarget tips, workarounds, and fixes that will help you improve your home networking experience in every way possible.Whether you're a mainstream business user or a home user with newly installed network hardware, you've probably had your patience tested by frustrating network maintenance issues. Take a stand against Annoyances brought peace and happiness to PC users everywhere, Home Networking Annoyances is your ticket to serenity.

*Fix Your Own PC* John do it yourself! A

Wiley & Sons This book was first published in 2015. Since then, the Wi-Fi technology has evolved tremendously. This 2020 edition has important updates about security. Once hackers take control of technology. Your your Wi-Fi router, they can attack connected devices such as phones, laptops, computers! Fortunately, it is easy to harden the defense of your home network. There are important steps you should take in order to with another protect your connected devices. An Manual to cover the exhaustive catalog of the latest home security devices has been updated in this 2020 edition. Why would you spend a lot of money to have a home security system

installed when you can Missing Manual. It's chapter about health risks has also been added. Are EMF radiations safe? We regularly post updates on our site http://medi authoritative book for astimulus.com such as security alerts and the latest in Wi-Fi feedback is always welcome http://medias crystal-clear, jargontimulus.com/contact/ *No Tech Hacking* "O'Reilly Media, Inc." With Leopard, Apple has unleashed the greatest version of Mac OS X yet, and David Pogue is back meticulous Missing operating system with a wealth of detail. The new Mac OS X 10.5, better known as Leopard, is faster than its predecessors, but nothing's too fast for Pogue and this

just one of reasons this is the most popular computer book of all time. Mac OS X: The Missing Manual, Leopard Edition is the Mac users of all technical levels and experience. If you're new to the Mac, this book gives you a free introduction to the Dock, the Mac OS X folder structure, and the Mail application. There are also minimanuals on iLife applications such as iMovie, iDVD, and iPhoto, and a tutorial for Safari, Mac's web browser. This Missing Manual is amusing and fun to read, but Pogue doesn't take his subject lightly. Which new Leopard features work well and which do not? What should you look for? What should you avoid? Mac OS X: The

Missing Manual, Leopard Edition offers a new cat to town and an objective and straightforward instruction for using: Leopard's totally revamped Finder Spaces to group your windows and organize your Mac tasks Quick Look to view files before you open them The Time Machine, Leopard's new backup feature Spotlight to search for and find anything in your Mac Front Row, a new way to enjoy music, photos, and videos Enhanced Parental Controls that come with Leopard Quick tips for setting up and configuring your Mac to make it your own There's something new on practically every page of this new edition, and David Pogue brings his celebrated wit and expertise to every one

of them. Mac's brought tech magazine gives its Mac OS X: The Missing Manual, Leopard Edition is a great new way to tame it. Network Your Computer & Devices Step by Step Pearson Education A guide to Microsoft Windows home server covers such topics as networking computers, setting up user accounts, using Windows home server storage, sharing files, working with digital media, making a remote connection, and working with computer backups. **CompTIA Strata Study Guide Authorized Courseware** John Wiley & Sons Singapore's leading

readers the power to decide with its informative articles and in-depth reviews. Upgrading and Fixing Laptops For Dummies "O'Reilly Media, Inc." For a company that promised to "put a pause on new features," Apple sure has been busy-there's barely a feature left untouched in Mac OS  $X$  10.6" Snow Leopard." There's more speed, more polish, more refinement-but still no manual. Fortunately, David Pogue is back, with the humor and expertise that have made this the #1 bestselling Mac book for eight years straight. You get all the answers with jargon-free introductions to: Bigticket changes. A 64-bit overhaul. Faster everything. A

rewritten Finder. Microsoft Exchange compatibility. All-new QuickTime Player. If Apple wrote it, this book covers it. Snow Leopard Spots. This book demystifies the hundreds of smaller enhancements, too, in all 50 programs that come with the Mac: Safari, Mail, iChat, Preview, Time Machine. Shortcuts. This must be the tippiest, trickiest Mac book ever written. Undocumented surprises await on every page. Power usage. Security, networking, buildyour-own Services, file questionable firewalls sharing with Windows, or inefficient even Mac OS X's Unix permissions. Just a chassis-this one witty, expert guide makes it all crystal clear. *Wireless Networking Absolute Beginner's Guide* John Wiley & Sons

Ready to move to the Mac? This incomparable guide helps you make a smooth transition. New York Times columnist and Missing calendar, Web Manuals creator David bookmarks, buddy list, Pogue gets you past three challenges: transferring your stuff, assembling Mac programs so you can do what you did with Windows, and learning both Mac and your way around Mac OS X. Learning to use a Mac is not a piece of cake, but once you do, Windows-only. Learn the rewards are oh-somuch better. No viruses, worms, or spyware. No beautiful machine with learn your way around. a thoroughly reliable system. Whether you're using Windows OS X: The Missing XP or Windows 7, we've got you covered. bestselling guide to Transfer your stuff.

Moving files from a PC to a Mac is the easy part. This guide gets you through the tricky things: extracting your email, address book, desktop pictures, and MP3 files. Re-create your software suite. Bigname programs from Microsoft, Adobe, and others are available in Windows versions. But hundreds of other programs are the Macintosh equivalents and how to move data to them. Learn Mac OS X Lion. Once you've moved into the Macintosh mansion, it's time to You're in good hands with the author of Mac Manual, the #1 Mac OS X.

## **Home Networking** your home Stream **For Dummies** media over your

"O'Reilly Media,  $Inc$ " Teach yourself how to use the networking features in Windows 7 to connect your home computers, even if they use different operating systems. With Step by Step, you set the pace -- building and practicing the skills you need, just when you need them! Network your Windows 7-based PCs and set up security Add a Mac or Linuxbased computer Share printers, devices, and files with everyone in

network or to a remote PC Tweak your network and sharing settings Troubleshoot problems and perform easy maintenance Your Step by Step digital content includes: Fully searchable online edition of this book -- with unlimited access on the Web **Windows 10 Troubleshooting** Cisco Press While Mac OS X is becoming more and more stable with each release, its UNIX/BSD underpinnings have security implications that ordinary Mac users have never

before been faced with. Mac OS X can be used as both a powerful Internet server, or, in the wrong hands, a very powerful attack launch point. Yet most Mac OS X books are generally quite simplistic - with the exception of the author's "Mac OS X Unleashed," the first book to address OS X's underlying BSD subsystem. "Maximum Mac OS X Security" takes a similar UNIXoriented approach, going into significantly greater depth on OS X security topics: Setup basics, including Airport and network topology security. User administration and resource

management with NetInfo. Types of attacks, how attacks work, and how to stop them. Network service security, such as e-mail, Web, and file sharing. Intrusion prevention and detection, and handson detection tools. **Aggressive Network Self-Defense** Elsevier Explains how to upgrade and repair processors, memory, connections, drives, multimedia cards, and peripherals.